# CS 261-020 Data Structures

Lecture 9 Midterm Report Binary Trees 2/15/24, Thursday

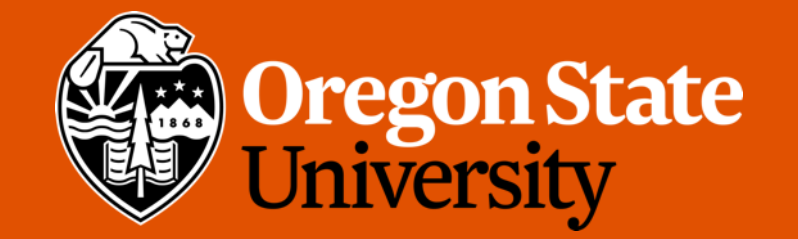

1

## Odds and Ends

- Assignment 3 posted
- No quiz this week
- Don't forget to demo your assignment 2!

## Lecture Topics:

- Midterm Report
- Binary Trees

## Binary Trees

• *Binary Tree*: a tree in which each node can have at most two children (left child and right child).

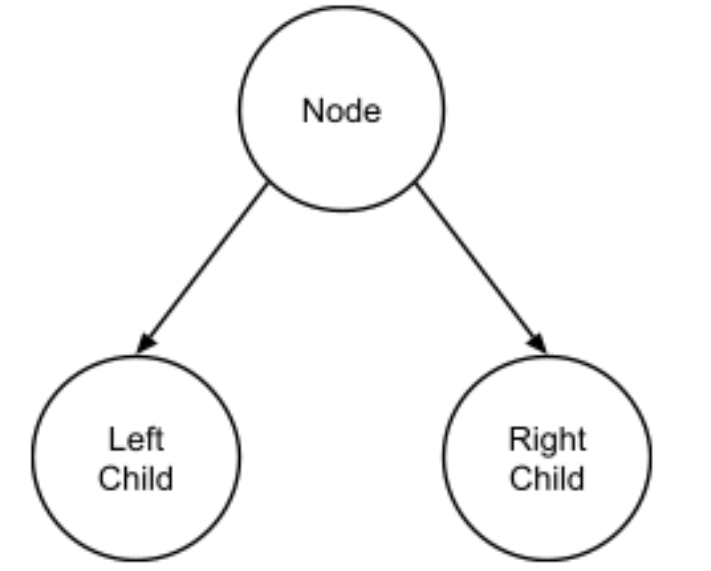

- *Left subtree*: the subtree rooted at that node's left child
- *Right subtree*: the subtree rooted at that node's right child

## Lecture Topics:

- BST Operations:
	- Finding an element
	- Inserting a new element
	- Removing an element
- Runtime Complexity of BST operations
- BST traversals

## BST Operations

- *Remember:* 
	- when a given node does not have a subtree on either the left or right side, the node's child on that side will be NULL.
	- a leaf node in a BST is one where both the left and right child are NULL.

## BST Operations: Finding an element

- Elements in a BST are located based on their keys
	- When a user wants to locate an element, they will need to provide the key of the element
- How does it work?
	- Keep a pointer to the current node N, starting at the root. Examining one node at a time
	- If N is NULL, the key *k<sup>q</sup>* doesn't exist in the tree, and the search has failed. Break.
	- If N's key is equal to *k<sup>q</sup>* , the search has succeeded. Break.
	- If *k<sup>q</sup>* is less than the N's key, move the current node to point to its *left* child and repeat.
	- If *k<sup>q</sup>* is greater than N's key , move the current node to point to its *right* child and repeat.

### BST Operations: Finding an element

• Pseudocode: iteration

}

```
find(bst, k_q){
   N = bst.rootwhile N is not NULL{
         if N.key equals kq
               return success
         else if k_q < N.key
               N = N.left
         else:
               N = N.right
   }
   return failure
```
• Example: search for key 17

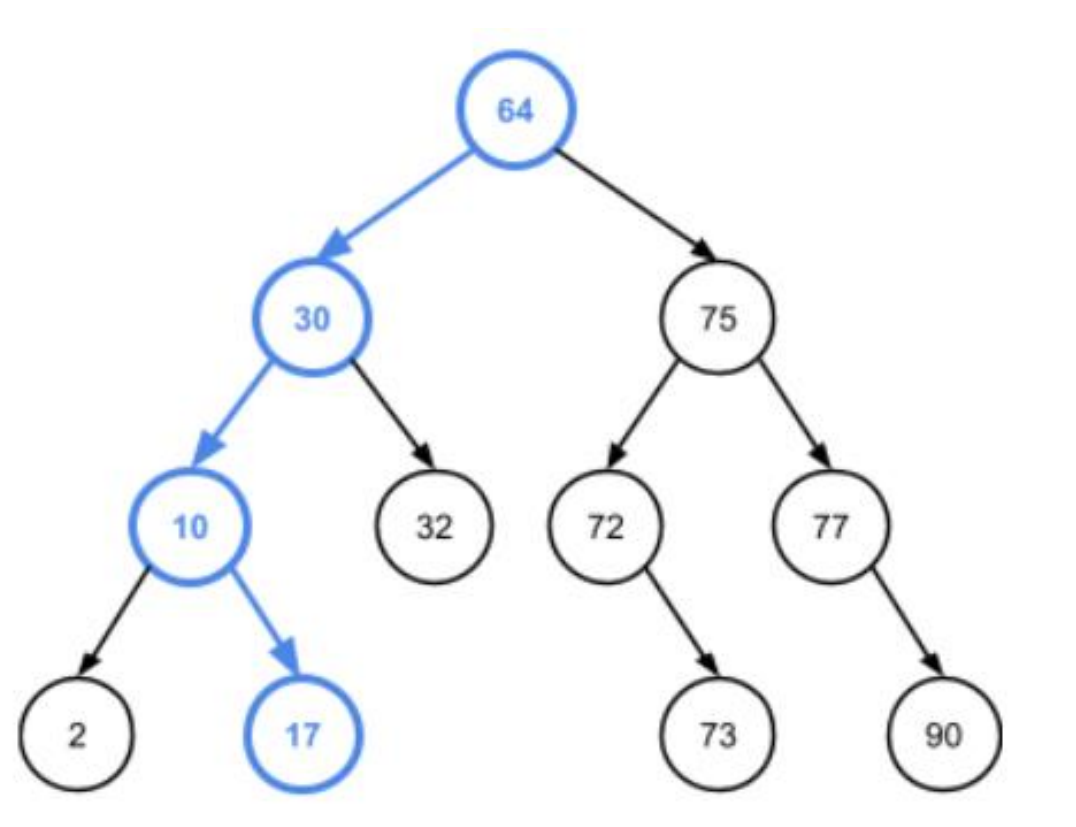

### BST Operations: Inserting a new element

- New elements are always inserted into a BST as leaves.
	- avoid to restructure the tree
- Hint: find the location for the new element that maintains the BST property at all nodes in the tree.
- find the location  $\rightarrow$  using search/find function!
	- Instead of stopping the search if/when *k* is found in the tree, insertion always proceeds until reaching a NULL node
	- The location of this NULL node, then, is the location at which to insert the new node
	- The new node will become the child of the NULL node's parent

### BST Operations: Inserting a new element

• Pseudocode:

```
insert(bst, k, v){
    P = NULLN = \text{bst} \cdot \text{root}while N is not NULL{
            P = Nif k < N.key:
                    N = N.left
            else:
                    N = N. right
    }
    create a new node as the child of P containing k, v
}
```
- **P** is used to track the location of the new node's parent
- if **P** is NULL at the end of the search here, then the BST is empty, and the new node should be inserted as the root of the tree
- 10 depending on whether **k** is less than or greater than (or equal to) **P**'s key• If **P** is not NULL, then the new node will be inserted as either the left or right child of **P**,

### BST Operations: Inserting a new element

#### • Pseudocode:

```
insert(bst, k, v){
   P = NUILLN = bst.rootwhile N is not NULL{
         P = Nif k < N. key:
               N = N.left
         else:
               N = N.right
   }
   create a new node as the child 
   of P containing k, v
}
```
• Example: insert the key 40

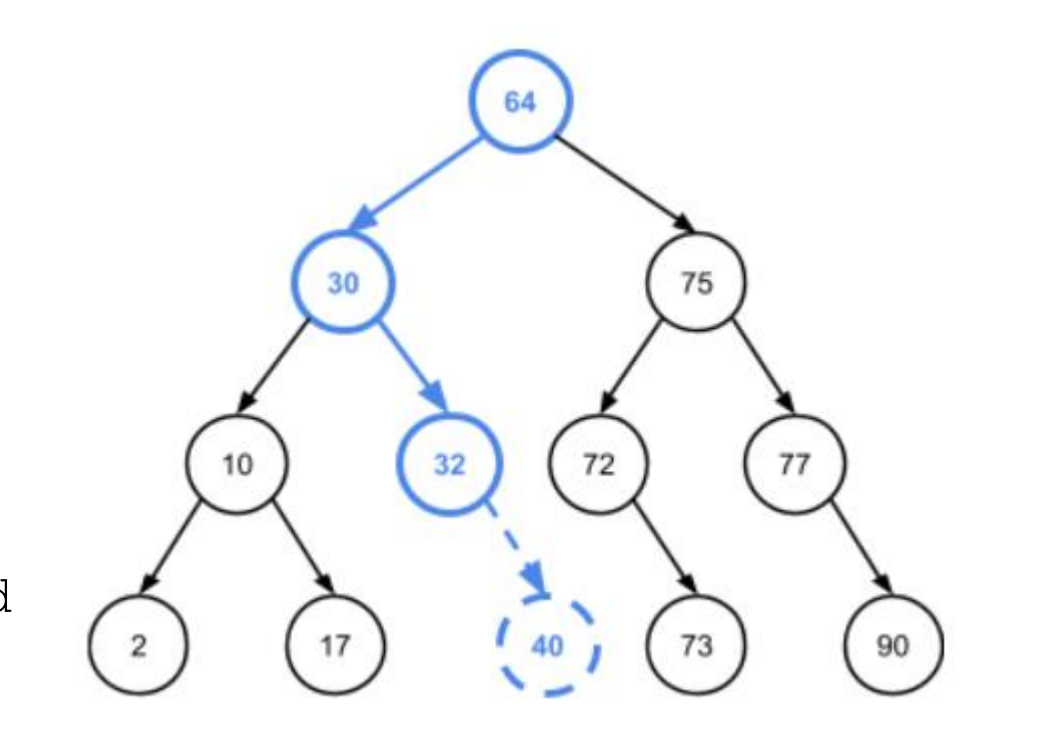

- How to remove the element with a key 2?
	- Easy! Simply remove it since it is a leaf node
- How to remove the element with a key 64?
	- Umm, then which node should be our new root, so it maintains BST after removal?

 $< k_{N}$ 

 $\geq k_{N}$ 

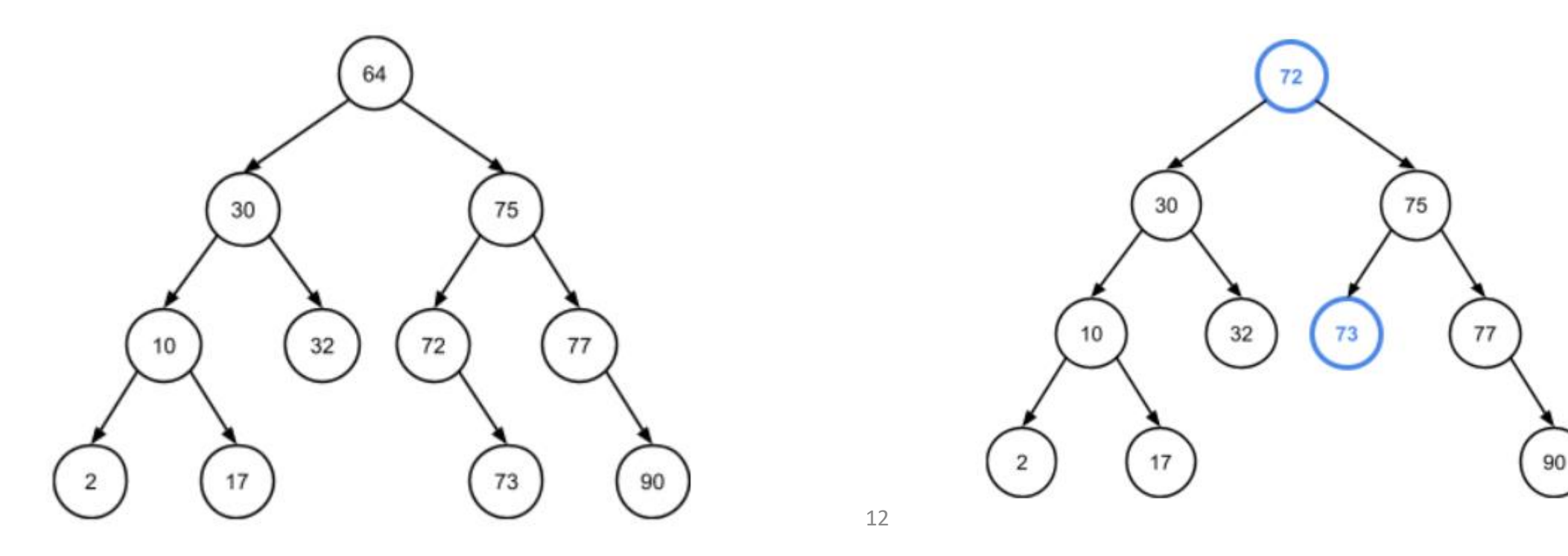

- BST removal: depend on the number of children that element's BST node has
- If the element to be removed is a leaf node: (i.e., 2)
	- simply free that node and update its parent to have a NULL child
- If the element to be removed is stored in a node with just a single child: (i.e., 72)
	- simply free that node and move its child to become a child of the node's parent

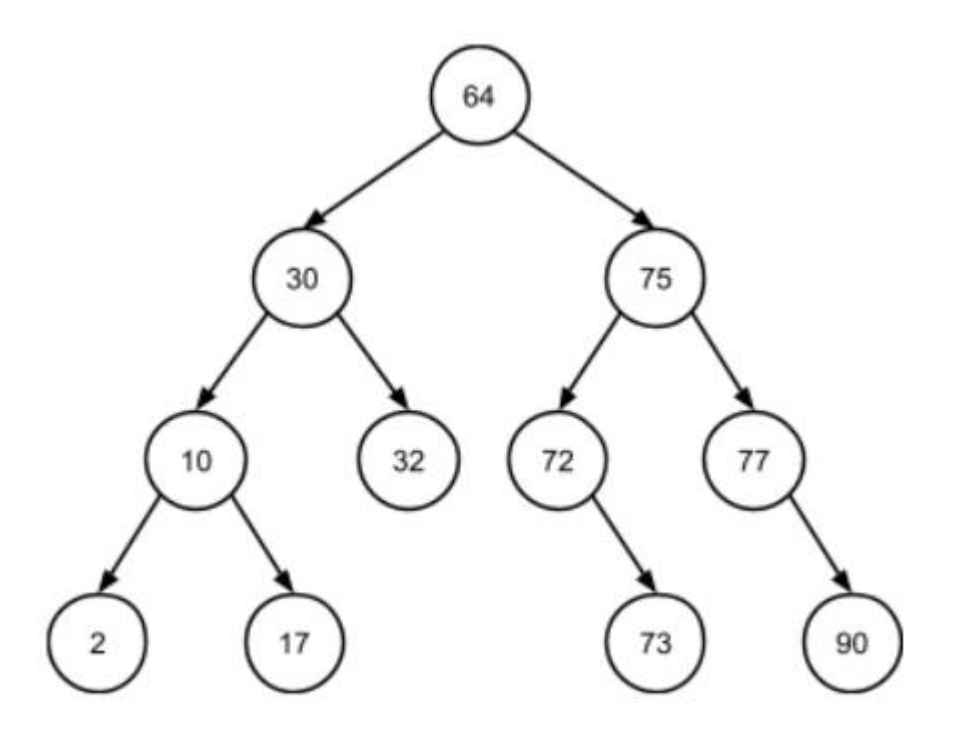

- If the element to be removed is stored in a node with two children: (i.e., 64):
	- need to find that node's *in-order successor* (the next node in in-order traversal of the BST).
	- Line up all keys in ascending order:
	- 2 10 17 30 32 64 72 73 75 77 90
	- The in-order successor for a node with key k, is the node to the very next key after k in this ordered list of keys
		- 14 • i.e., the in-order successor of root (64) is the node with key 72

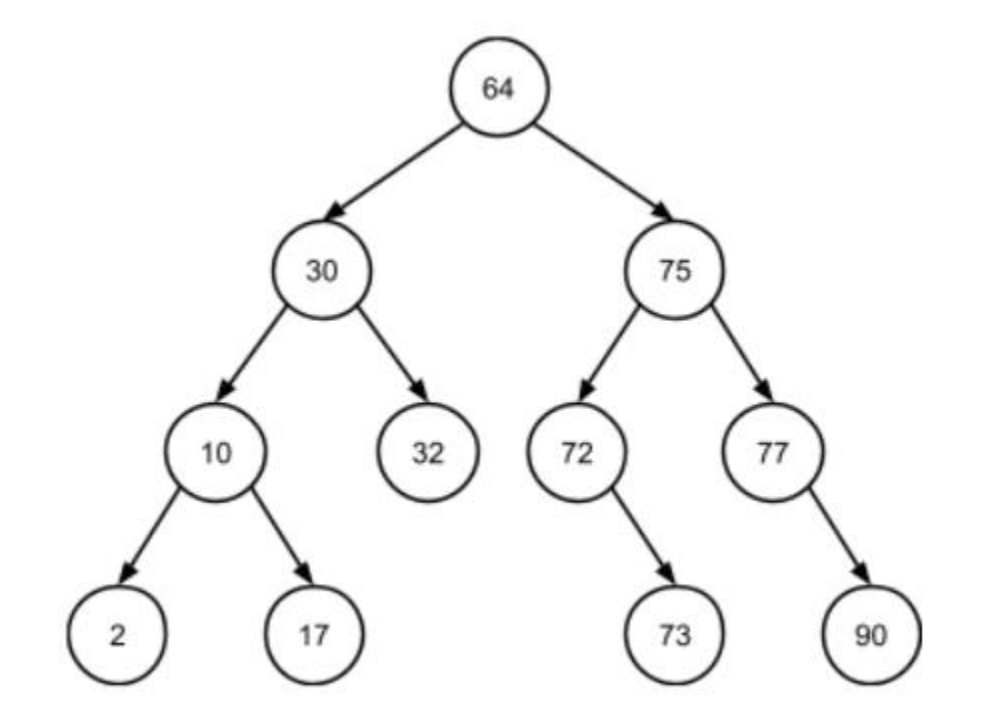

- If the element to be removed is stored in a node with two children: (i.e., 64):
	- In BST, a node N's in-order successor is always **the leftmost node in N's right subtree**.
		- branch right in the tree from N, and then continue to branch left until we can no longer do so, The last node we reach will be N's in-order successor

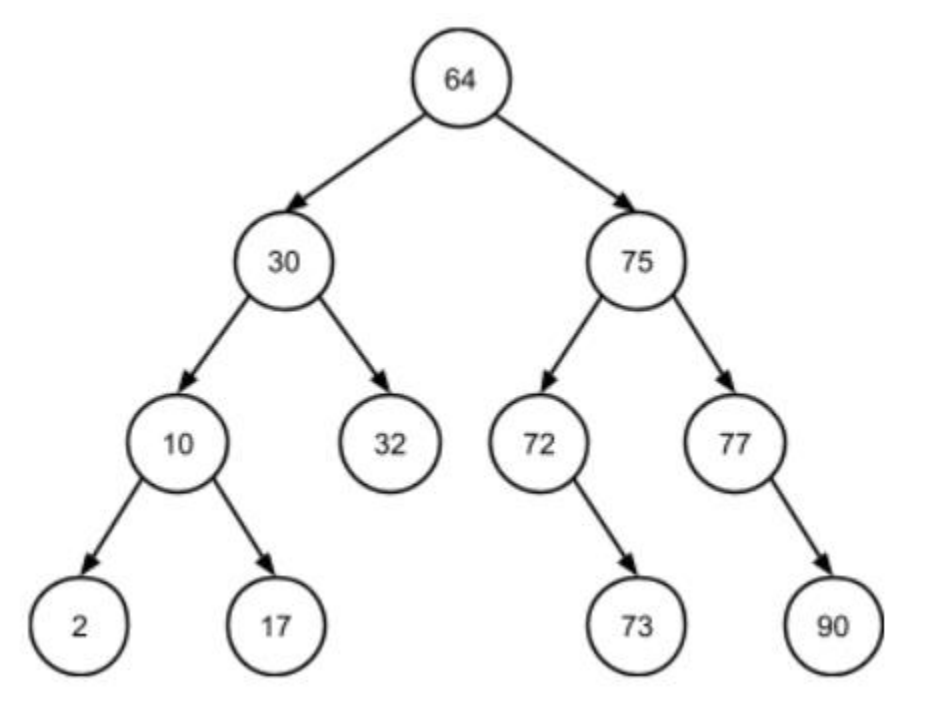

- If the element to be removed is stored in a node with two children: (i.e., 64):
	- *Denote N's parent node as P<sub>N</sub> (if N is the root node, P<sub>N</sub> will represent the root pointer for the entire tree)*
	- *Find N's in-order successor S. Denote S's parent node as P<sup>S</sup> .*
	- *Update pointers to give N's children to S*
		- *N's left child becomes S's left child.*
		- *S's right child (which might be NULL) becomes P<sup>S</sup> 's left child.*
		- *N's right child becomes S's right child.*
		- Update P<sub>N</sub> to replace N with S.
			- *Specifically, S becomes P<sup>N</sup> 's left or right child, as appropriate, or the root of the tree, if N was the root.*
	- *Free the node N.*

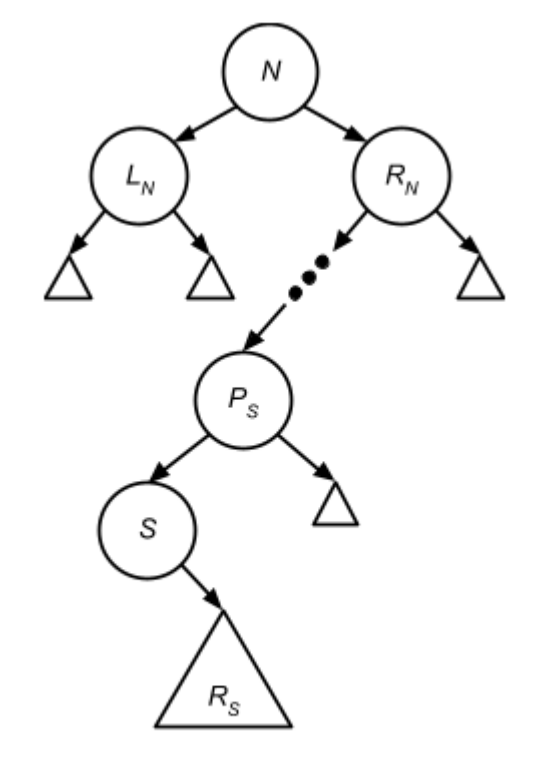

Before removing N

• If the element to be removed is stored in a node with two children: (i.e., 64):

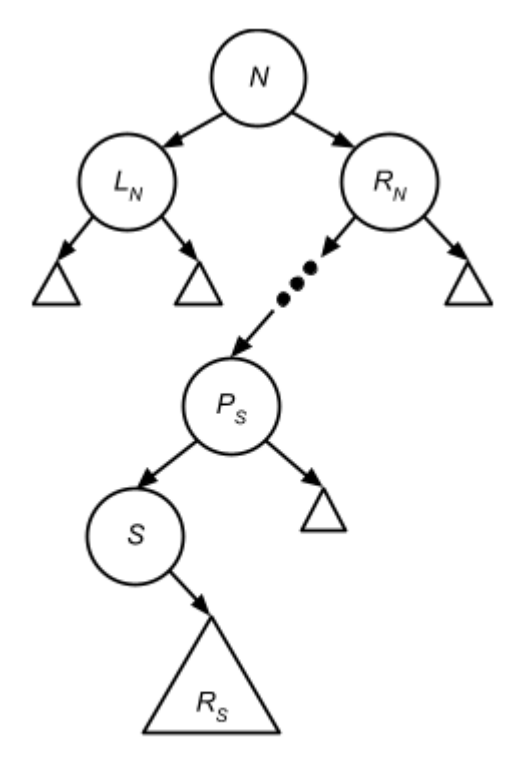

Before removing N

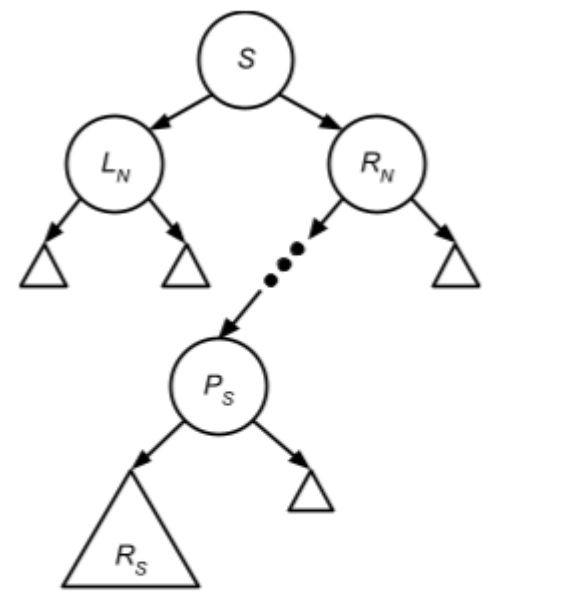

After removing N

#### • Pseudocode:

```
remove(bst, k):
       N, P_N \leftarrow find the node to be removed and its parent
                based on key k, as in the find() function
       if N has no children:
              update P_N to point to NULL instead of N
       else if N has one child:
              update P_{N} to point to N's child instead of N
       else:
              S, P_s \leftarrow find N's in-order successor and its
                       parent, as described above
              S.left ← N.left
              if S is not N.right: 
                     PS.left ← S.right
                     S.right ← N.right
              update P_N to point to S instead of N
       free N
```
• Example: Remove the root node (64)

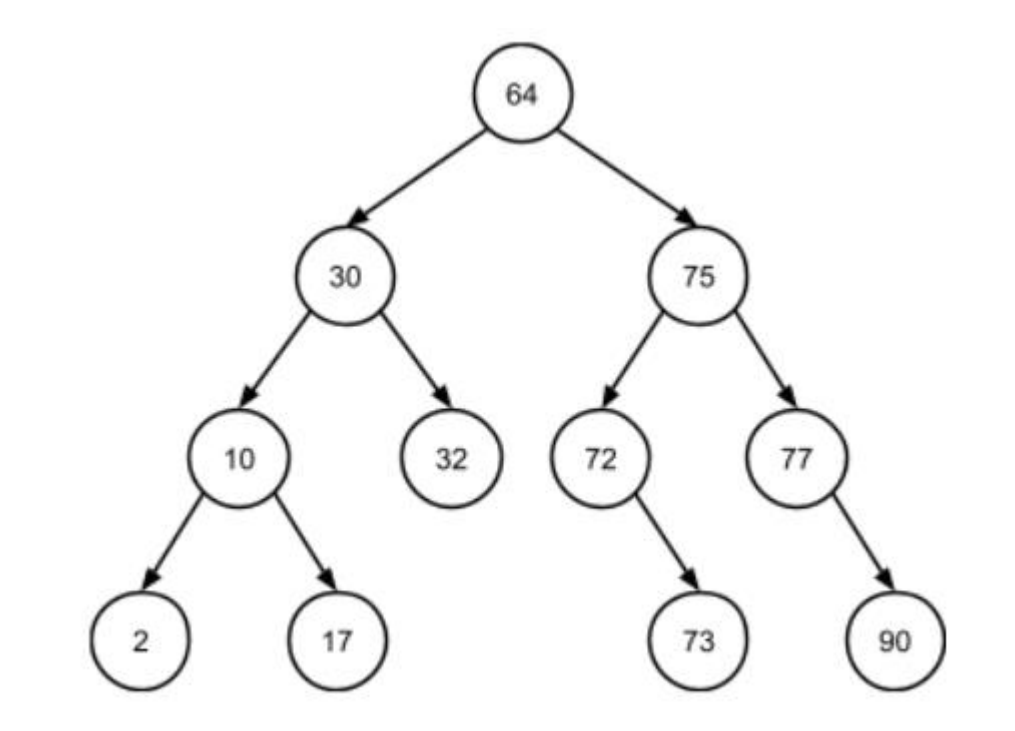

- Example: Remove the root node (64)
	- 1. identify that node's in-order successor (S) and its parent  $(P_s)$ :

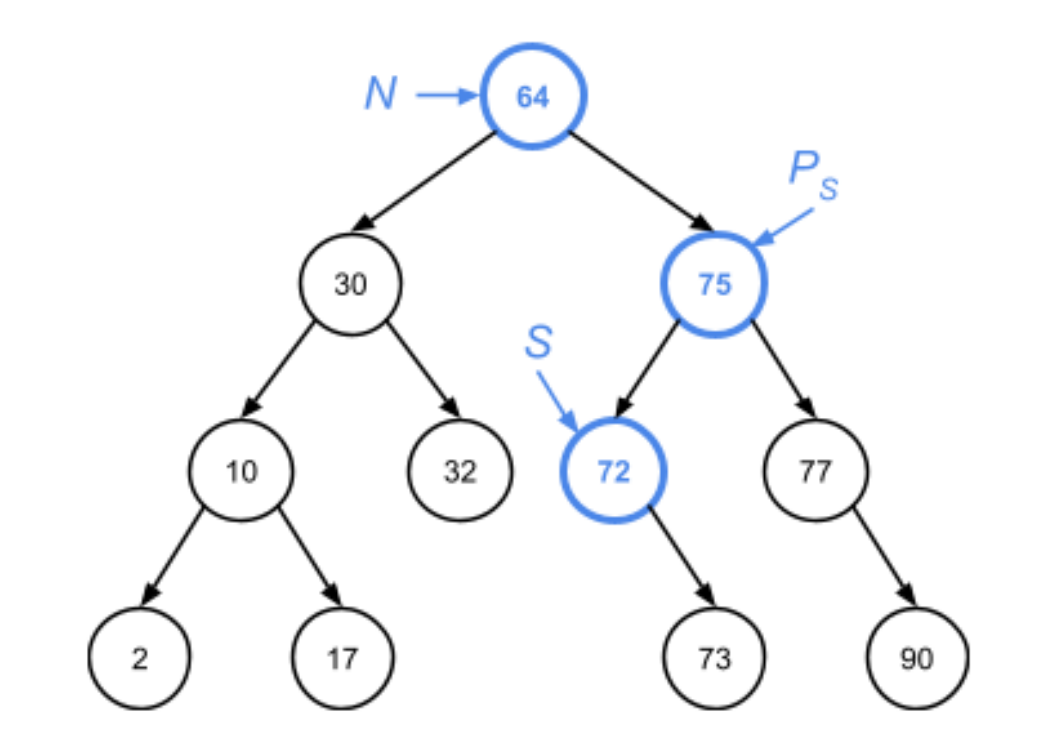

- Example: Remove the root node (64)
	- 2. update pointers so that *S* replaces *N* and *S*'s right child replaces *S* as  $P_S$ 's child:

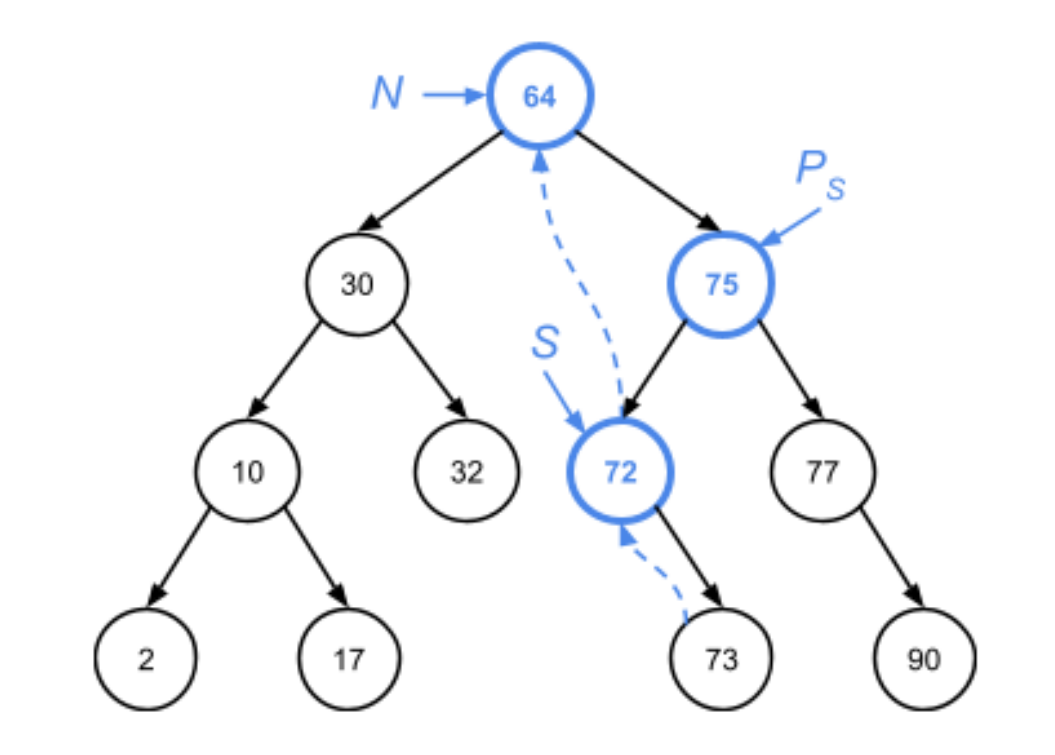

- Example: Remove the root node (64)
	- 3. The end result is a tree with the root node (i.e. N) removed.

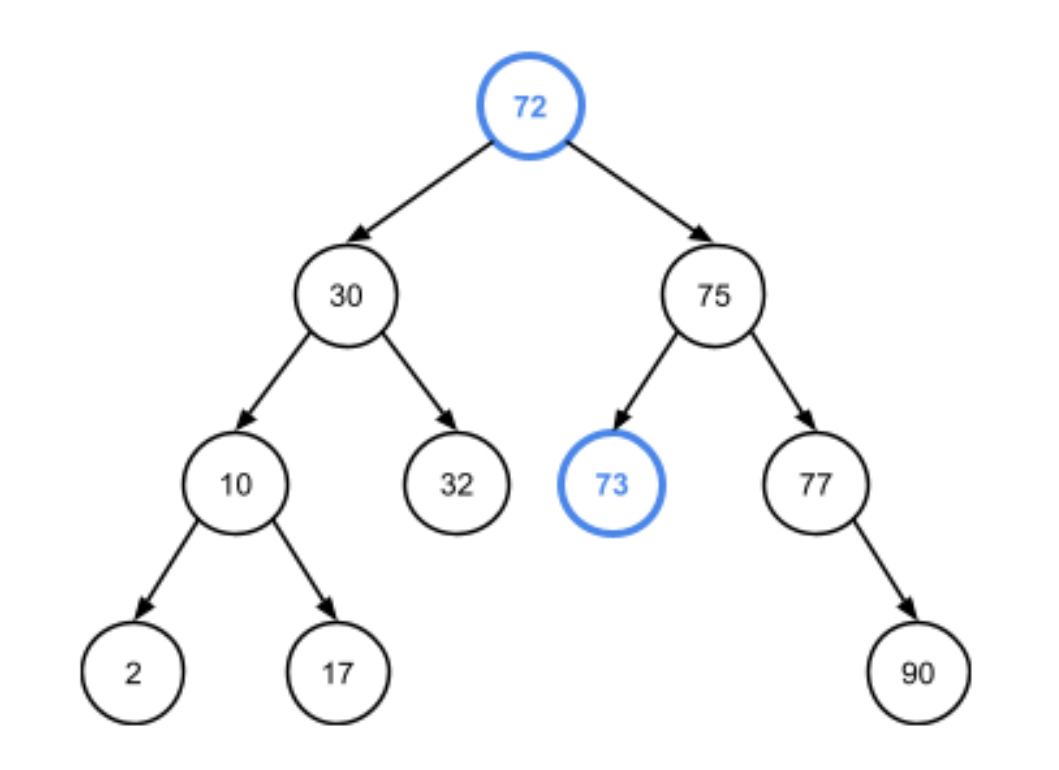

• note that the BST property is maintained by this removal:

## Lecture Topics:

- BST Operations:
	- Finding an element
	- Inserting a new element
	- Removing an element
- Runtime Complexity of BST operations
- BST traversals

## Runtime Complexity of BST Operations

- Main factor of all 3 BST operations: search within the tree
	- find(): search for the query key
	- insert(): search for the location at which to insert
	- remove(): search for both query key and its in-order successor
- Search begins at the root, moves down one level at each iteration, until reaches the bottom (or finds the node it is searching for)
	- Number of search iteration == the height of the tree, h
- Thus, runtime complexity for searching in all 3 operations: O(h)

## Runtime Complexity of BST Operations

- Extra work done besides searching:
	- find(): none
	- insert(): allocate the new node, and update its new parent  $\rightarrow$  O(1)
	- remove(): update a few pointers  $\rightarrow$  O(1)
- Thus, the runtime complexity:
	- find $() O(h)$
	- insert()  $O(h)$
	- remove()  $O(h)$
- What is the range of h if the BST has n nodes?
	- Depending on the order of insertion, h can be [log(n), n]
- $\rightarrow$  limit the height of the BST! (more later)

## Lecture Topics:

- BST Operations:
	- Finding an element
	- Inserting a new element
	- Removing an element
- Runtime Complexity of BST operations
- BST traversals

### Binary Tree Traversal

- How to print the value stored at each node in a binary tree?
- **A tree traversal**: a method for visiting each node in a tree exactly once and performing some operation or processing at each node when it's visited

### Binary Tree Traversal

- Two types of tree traversal:
	- **Depth-first**: explores a tree subtree by subtree, visiting all of a node's descendants before visiting any of its siblings.
		- moves as far downward in the tree as it can go before moving across in the tree
	- **Breadth-first**: explores a tree level by level, visiting every node at a given depth in the tree before moving downward
		- moves as far across the tree as it can go before moving down in the tree

## Binary Tree Traversal: Depth-first

- Denote using N, L, and R:
	- N visit/process the current node itself
	- L traverse the left subtree of the current node
	- R traverse the right subtree of the current node
- Three kinds of depth-first traversal:
	- Pre-order traversal (NLR): process the current node before traversing either of its subtrees
	- In-order traversal (LNR): traverse the current node's left subtree before processing the node itself, and then traverse the node's right subtree
	- Post-order traversal (LRN): traverse both of the current node's subtrees (left, then right) before processing the node itself

### Binary Tree Traversal: Depth-first

- Three kinds of depth-first traversal:
	- Pre-order traversal (NLR)
		- 64 30 10 2 17 32 75 72 73 77 90
	- In-order traversal (LNR)
		- 2 10 17 30 32 64 72 73 75 77 90
	- Post-order traversal (LRN)
		- 2 17 10 32 30 73 72 90 77 75 64

• Note: in-order traversal processes the nodes in sorted order!

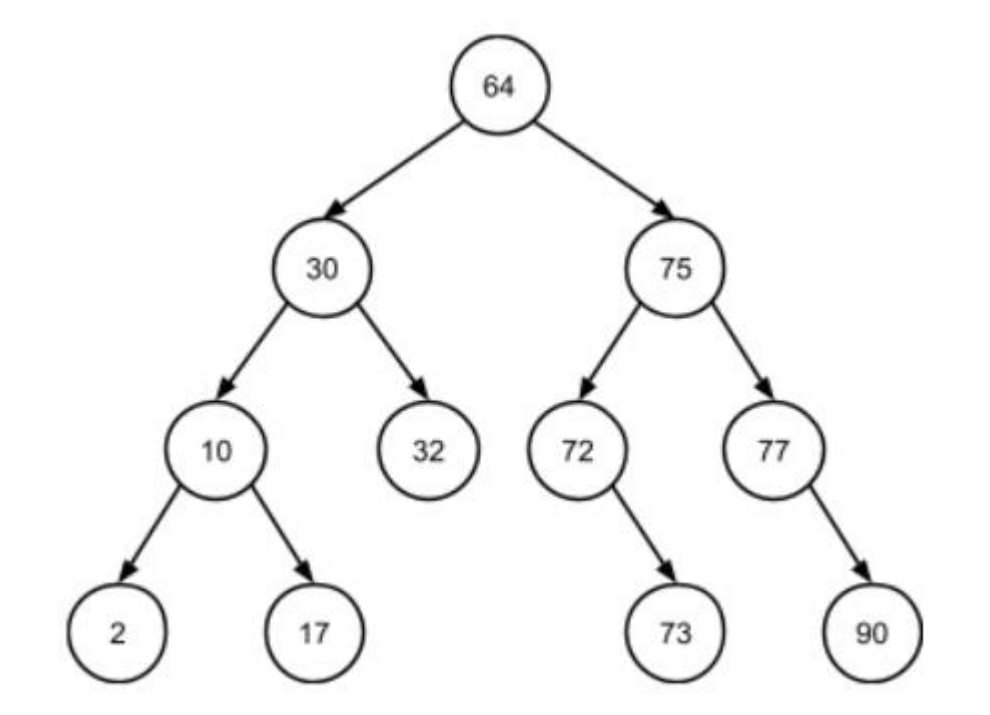

## Binary Tree Traversal: Depth-first

- Pseudocode of three kinds of depth-first traversal: using recursion
	- Pre-order traversal (NLR) **preOrder(N): if N is not NULL: process N preOrder(N.left) preOrder(N.right)** • In-order traversal (LNR) **inOrder(N): if N is not NULL: inOrder(N.left) process N inOrder(N.right)**
	- Post-order traversal (LRN) **postOrder(N): if N is not NULL: preOrder(N.left) preOrder(N.right) process N**

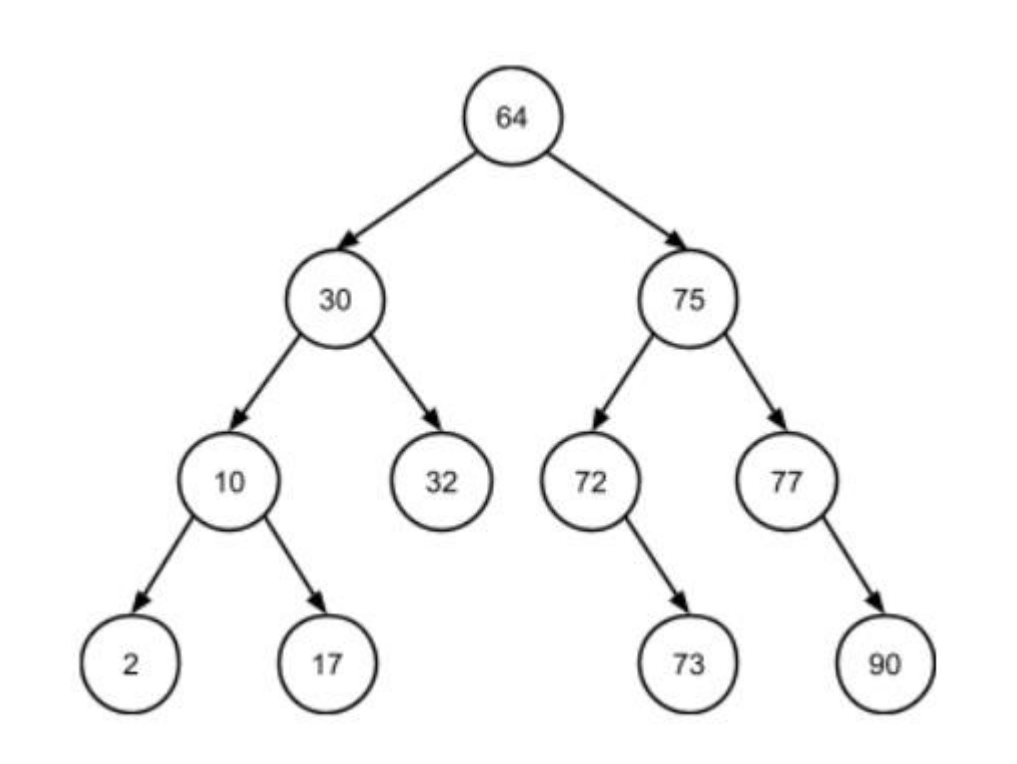

### Binary Tree Traversal: Breadth-first

• One main kind of breadth-first traversal: level-order traversal

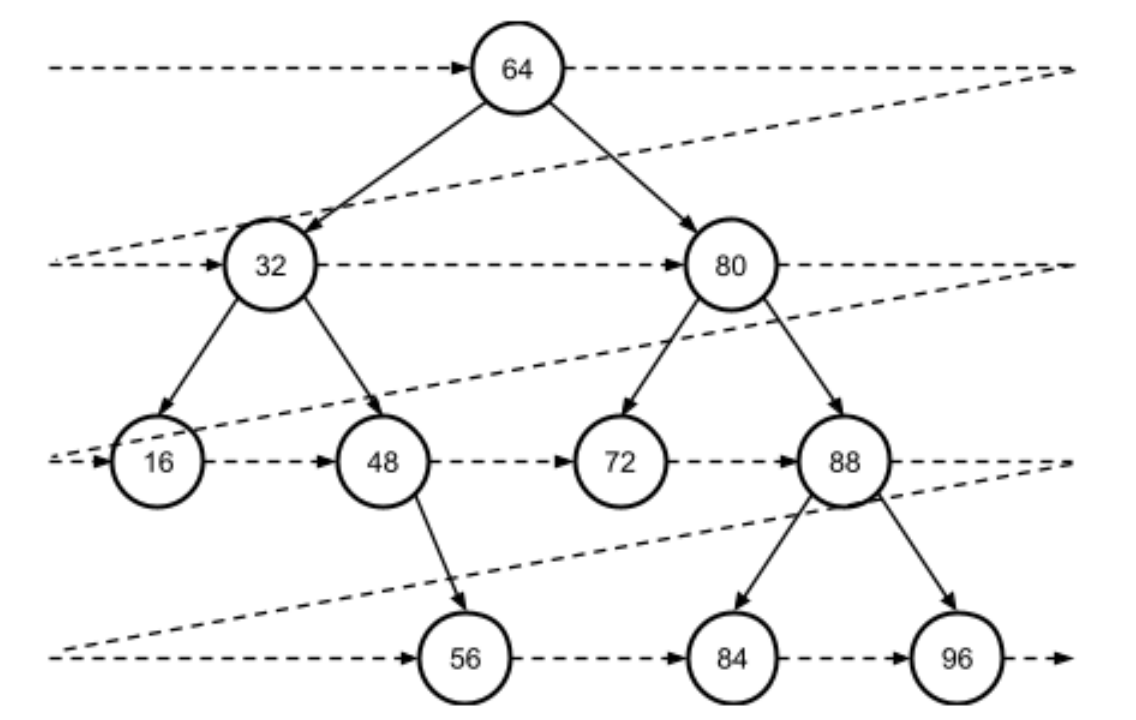

• Using a level-order traversal, the nodes are processed in this order: 64, 32, 80, 16, 48, 72, 88, 56, 84, 96.

### Binary Tree Traversal: Breadth-first

• Pseudocode of level-order traversal: using a queue

```
levelOrder(bst):
   q = new, empty queue
   enqueue(q, bst.root)
   while q is not empty:
          N = dequeue(q)
          if N is not NULL:
                 process N
                 enqueue(q, N.left)
                 enqueue(q, N.right)
```
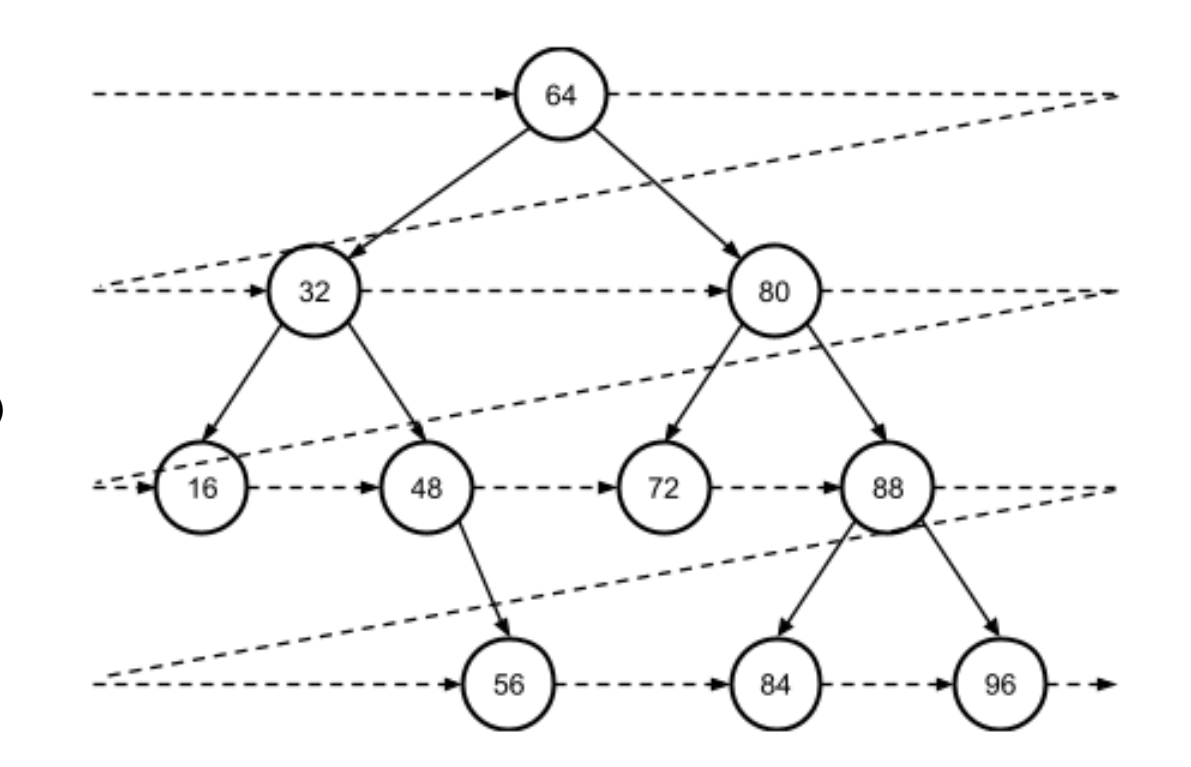